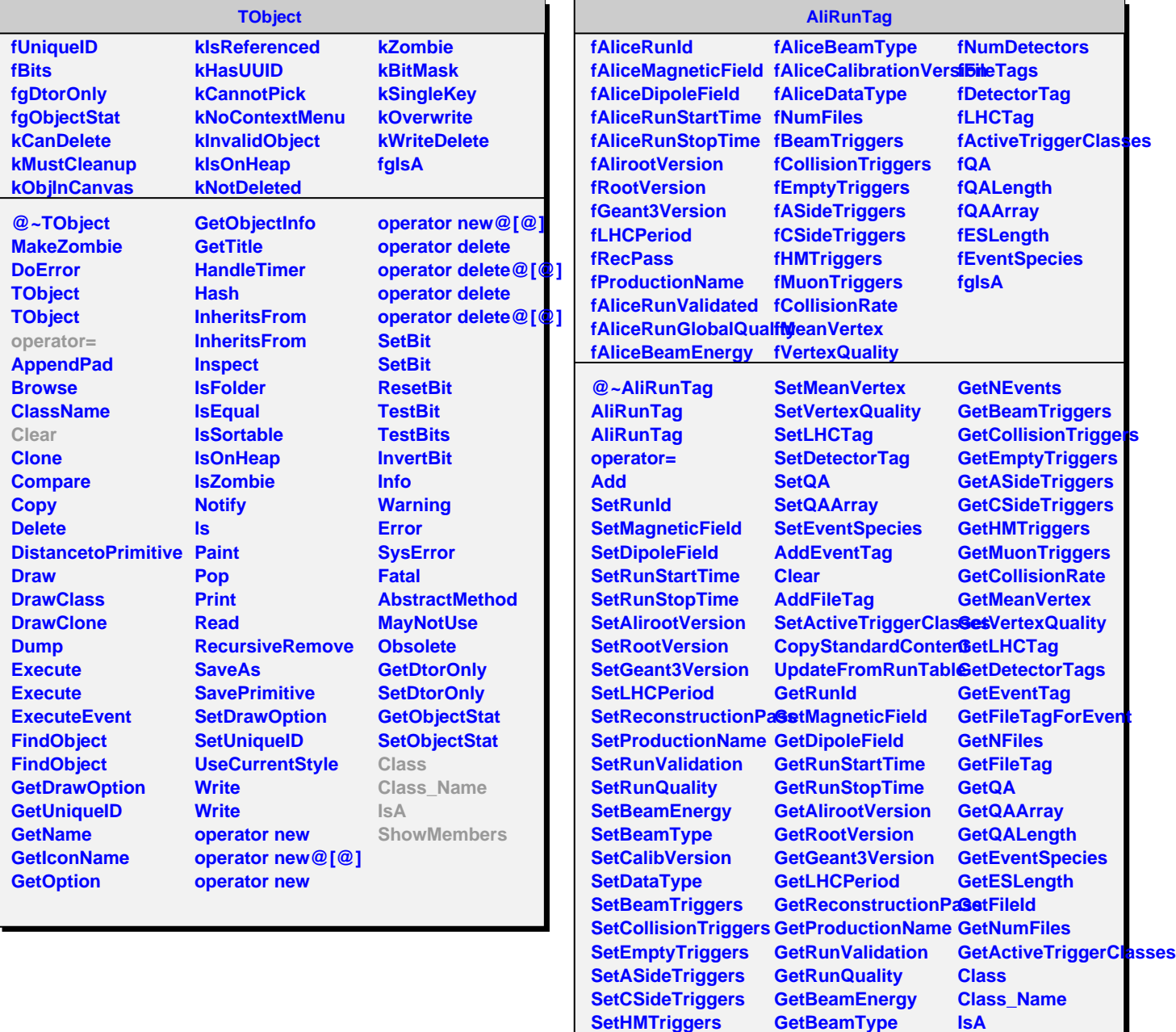

**SetMuonTriggers SetCollisionRate**

**GetCalibVersion GetDataType**

**ShowMembers**